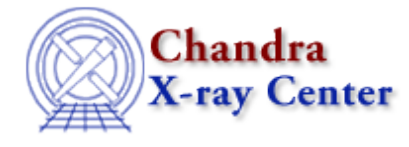

URL:<http://cxc.harvard.edu/ciao3.4/regparse.html> Last modified: December 2006

*AHELP for CIAO 3.4* **regParse** Context: region

*Jump to:* [Description](#page-0-0) [Examples](#page-0-1) [Bugs](#page-2-0) [See Also](#page-2-1)

# **Synopsis**

Parse a region for use by the routines in the region library

# **Syntax**

```
Region_Type regParse( String_Type RegionString )
```
Error Return Value: NULL

# <span id="page-0-0"></span>**Description**

Before a region can be used by the other routines in the region library − e.g. to calculate the area or to find out if a point lies inside or outside the region − it must be parsed. The regParse() routine does this parsing and returns a value, of type Region\_Type, which represents this region and should be used when calling the other routines. A NULL value is returned if the region is not valid; for instance due to a syntax error or using a shape that is not understood by the CIAO region library.

#### **Format of RegionString**

The input variable to regParse() should be a valid CIAO region string, such as

circle(100.23,50.54,23.421)

or

region(ds9.reg)

See 'ahelp dmregions' for a description of the CIAO region syntax.

# <span id="page-0-1"></span>**Example 1**

```
chips> require("region")
chips> circle_var = regParse("circle(10,10,4)")
chips> typeof( circle_var )
```

```
Region_Type
chips> print( circle_var )
Region_Type
chips> regPrintRegion( circle_var )
1 Circle(10.000000, 10.000000, 4.000000) (Pos: pixel, Size: pixel)
chips> regRegionSring( circle_var )
Circle(10,10,4)
```
In this example we have just parsed the region string

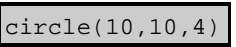

and stored the result in the S−Lang variable circle\_var. This variable can then be used with other functions from the region library, as will be shown in the following examples.

Note that the region library must be made available before you can use the fucntions. This is achieved by the line

```
require("region")
```
which only needs to be called once per ChIPS or Sherpa session, or slsh script.

The typeof() and print() calls show that the return value of the regParse() routine is a Region\_Type variable. You can not do anything with this variable other than use it as an argument to other functions.

### **Example 2**

```
chips> r1 = regParse("circle(50,35,22)−rect(20,10,40,12")
chips> r2 = regParse("region(src.reg)")
```
See 'ahelp dmregions' for a description of the syntax of CIAO regions.

### **Example 3**

```
chips> req = reqParse("circle(10, 10, 4)")chips> area = regArea(reg)
chips> vmessage( "The region area is %f", area )
The region area is 50.265482
```
In this example we used the regArea() call to calculate the area of the region. Please see the ahelp pages for the other functions in the regino library for further examples.

### **Example 4**

If the file example.sl contains

```
 % load in the region library
 %
 require("region");
 % parse the region (checking for errors)
 %
variable reg = regParse("circle(100,30,45)");
```

```
if ( reg == NULL )error( "Unable to parse the region" );
 % what is the area of this region
 %
 vmessage( "The area of the region = %7.2f pixels", regArea(reg) );
```
then it can be run using slsh, which gives

 unix% slsh example.sl The area of the region = 6361.73 pixels

#### <span id="page-2-0"></span>**Bugs**

See the <u>bugs page for the region library</u> on the CIAO website for an up–to–date listing of known bugs.

# <span id="page-2-1"></span>**See Also**

*modules*

region

*region*

regarea, regextent, reginsideregion, regparse, regprintregion, regregionstring

The Chandra X−Ray Center (CXC) is operated for NASA by the Smithsonian Astrophysical Observatory. 60 Garden Street, Cambridge, MA 02138 USA. Smithsonian Institution, Copyright © 1998−2006. All rights reserved.

URL: <http://cxc.harvard.edu/ciao3.4/regparse.html> Last modified: December 2006